# **Distribution EOLE - Tâche #34143**

Scénario # 34097 (Terminé (Sprint)): Upgrade-Auto vers 2.8.x et Zéphir

# **Upgrade-Auto doit convertir le fichier d'enregistrement Zéphir de python2 à python3**

10/05/2022 12:26 - Emmanuel GARETTE

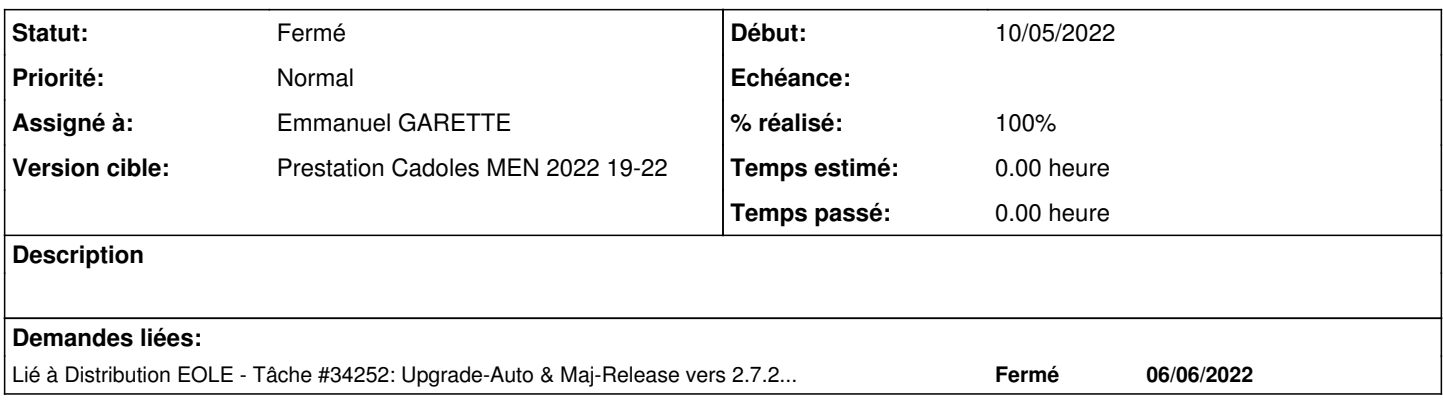

## **Révisions associées**

## **Révision 452cd39b - 10/05/2022 12:31 - Emmanuel GARETTE**

Ne pas considéré que le serveur n'est pas enregistrer si l'erreur est autre qu'un problème d'importation (ref #34143)

#### **Révision 54b2c489 - 10/05/2022 14:26 - Emmanuel GARETTE**

Ne pas considéré que le serveur n'est pas enregistrer si l'erreur est autre qu'un problème d'importation (ref #34143)

## **Révision 62a3ebf6 - 10/05/2022 17:07 - Emmanuel GARETTE**

converti le fichier zephir\_conf.py de python2 à python3 lors d'Upgrade-Auto (ref #34143)

#### **Révision b9c50f3a - 07/06/2022 09:43 - Joël Cuissinat**

Revert "Ne pas considéré que le serveur n'est pas enregistrer si l'erreur est autre qu'un problème d'importation (ref #34143)"

This reverts commit 54b2c4897c25f4069634d7bbb0142520ae509d4d on EOLE 2.7.2/master.

Ref: #34252

#### **Révision e5e369c0 - 07/06/2022 15:35 - Joël Cuissinat**

Revert "Revert "Ne pas considéré que le serveur n'est pas enregistrer si l'erreur est autre qu'un problème d'importation (ref #34143)""

This reverts commit b9c50f3aec219840086ed8239a2e5e0b1e7ee870 for EOLE ≥ 2.8

Ref: #34252

#### **Historique**

# **#1 - 12/05/2022 11:32 - Emmanuel GARETTE**

*- Sujet changé de Etude à Upgrade-Auto doit convertir le fichier d'enregistrement Zéphir de python2 à python3*

#### **#2 - 12/05/2022 17:07 - Emmanuel GARETTE**

*- Statut changé de Nouveau à À valider*

*- Assigné à mis à Emmanuel GARETTE*

## **#3 - 23/05/2022 09:46 - Laurent Gourvenec**

*- Statut changé de À valider à Résolu*

## **#4 - 30/05/2022 09:58 - Joël Cuissinat**

```
zephir-client$ git branch -r --contains 54b2c489
origin/2.7.2/master
 origin/2.8.0/master
origin/2.8.1/master
origin/HEAD -> origin/master
origin/dist/eole/2.7.2/master
origin/dist/eole/2.8.0/master
 origin/dist/eole/2.8.1/master
origin/dist/eole/2.9.0/master
origin/master
```
## **#5 - 30/05/2022 09:59 - Joël Cuissinat**

creole\$ git branch -r --contains 62a3ebf6 origin/2.7.2/master origin/2.8.0/master origin/2.8.1/master origin/HEAD -> origin/master origin/dist/eole/2.7.2/master origin/dist/eole/2.8.0/master origin/dist/eole/2.8.1/master origin/dist/eole/2.9.0/master origin/master

#### **#6 - 30/05/2022 09:59 - Joël Cuissinat**

*- Statut changé de Résolu à Fermé*

*- Restant à faire (heures) mis à 0.0*

### **#7 - 06/06/2022 10:21 - Joël Cuissinat**

*- Lié à Tâche #34252: Upgrade-Auto & Maj-Release vers 2.7.2 : traceback dans upgrade\_distrib.py ajouté*